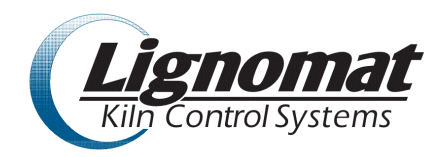

## **Lignomat netKCS – model MP32 – Operator Manual**

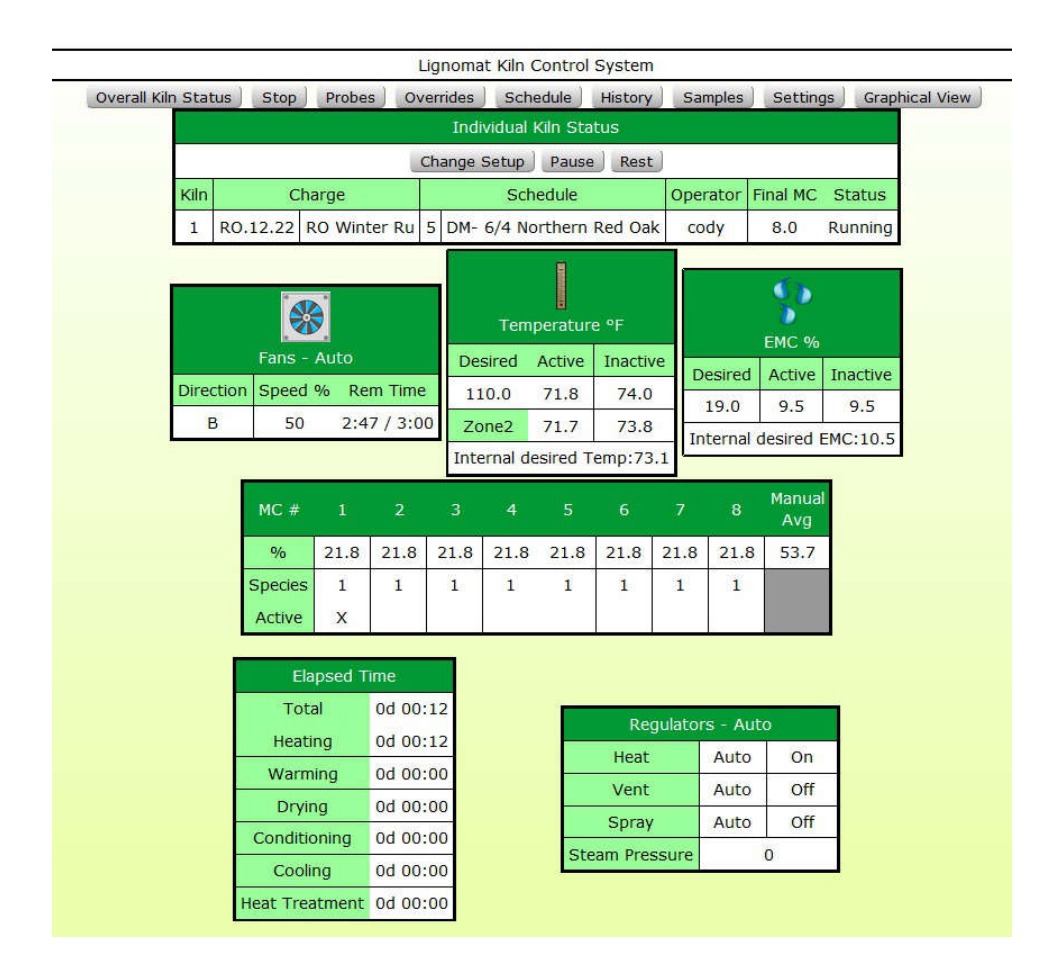